## *SID-WIZARD 1.92 | Quick Reference Cheat Sheet*

## *Keyboard shortcuts*

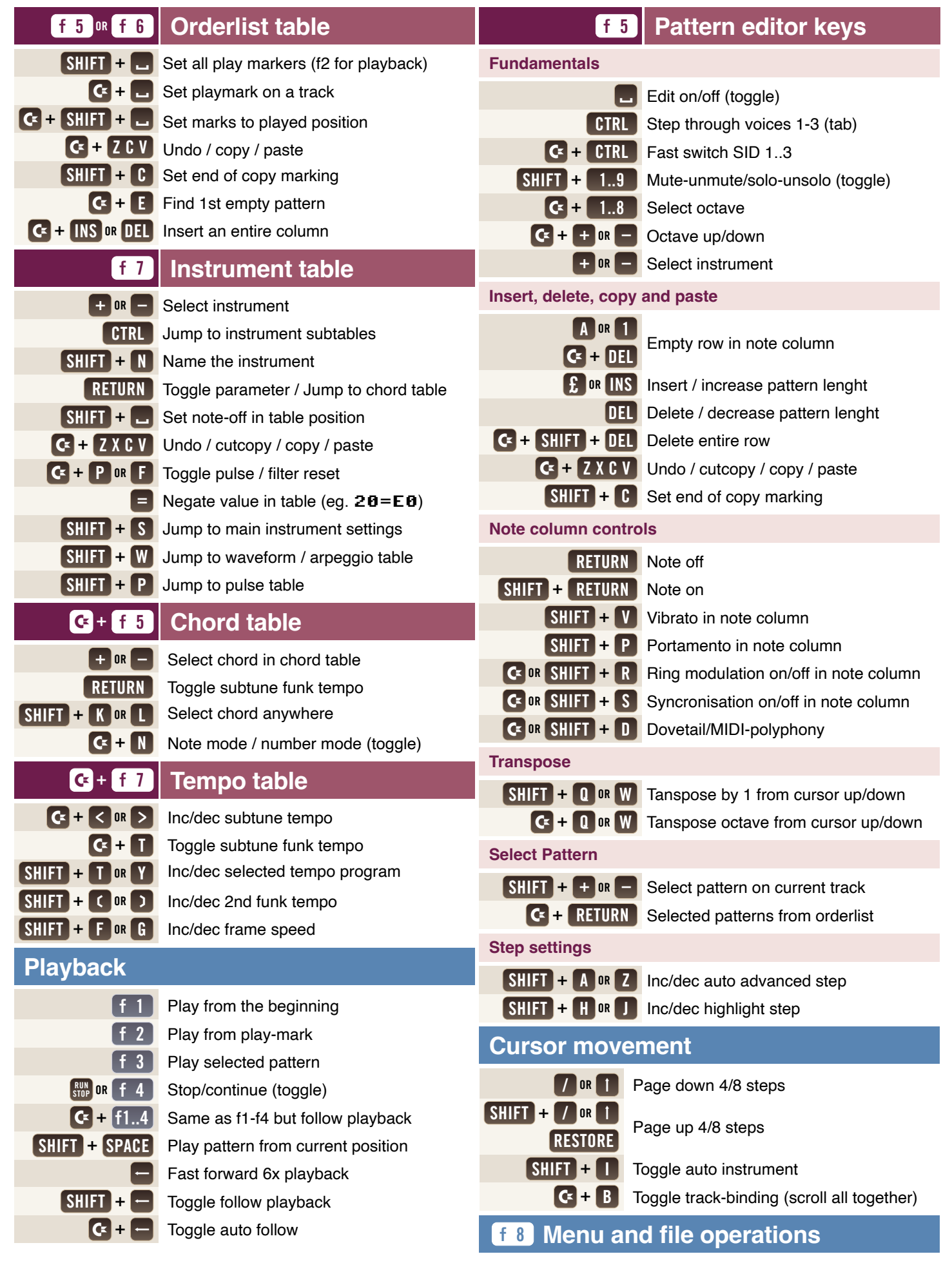

## *Tables*

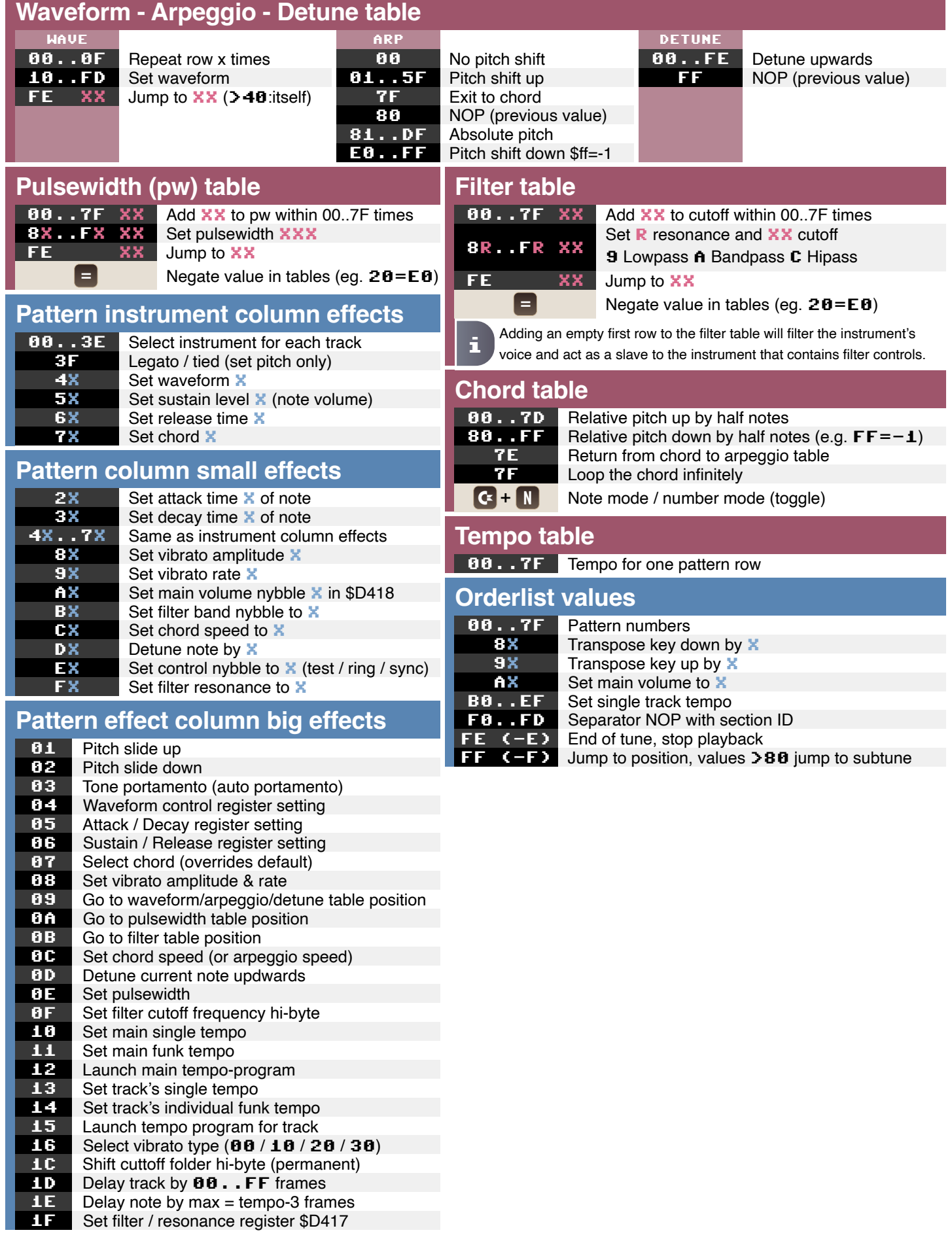